### **Programowanie współbieżne i rozproszone – laboratorium**

#### **Instrukcja do ćwiczenia laboratoryjnego I**

#### **Procesy**

Autor: S. Samolej

Rzeszów, 2013

Podziękowania:

Składam podziękowania panu dr inż. Jędrzejowi Ułasiewiczowiza udostepnienie materiałów wykładowych i laboratoryjnych, które były inspiracją do opracowania tych materiałów.

1. Proszę uruchomić terminal i przetestować działanie poleceń:

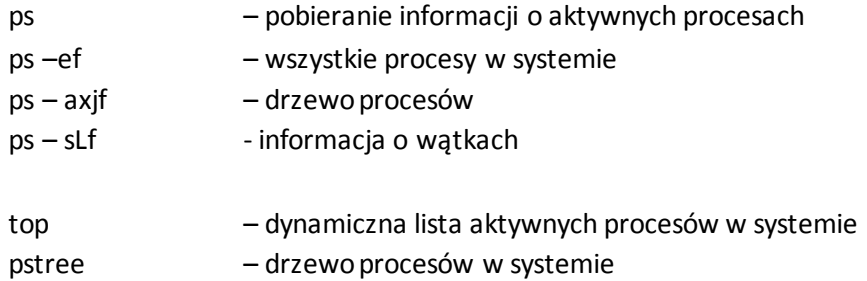

Na podstawie instrukcji obsługi poleceń (np.: man ps ) należy dowiedzieć się, jakie informacje zostają podane po wywołaniu podanych poleceń.

- 2. Proszę skompilować i uruchomić przykładowy program "fork1.c".
	- a. Należy wydłużyć działanie obu procesów z programu i sprawdzić odpowiednimi instrukcjami (ps –ef |grep fork), czy w systemie pracują 2 procesy i jakie są ich parametry.
	- b. Proszę zamienić ilość pętli wykonywanych przez procesy i wykryć z zastosowaniem odpowiednich poleceń systemowych, że jeden z procesów jest w stanie zombie.
- 3. Proszę skompilować i uruchomić przykładowy program "wait.c".
	- a. Należy porównać działanie tego programu z działaniem programu "fork1.c" i zwrócić uwagę na możliwość przechwycenia numeru PID procesu, z którym synchronizuje się proces macierzysty.
- 4. Proszę zaproponować program, który będzie miał 2 bezpośrednie procesy potomne jak na schemacie:

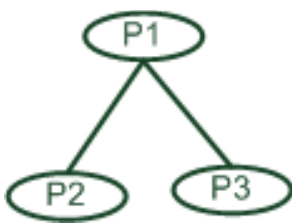

5. Proszę zaproponować program, który będzie tworzył kaskadę procesów potomnych jak na schemacie:

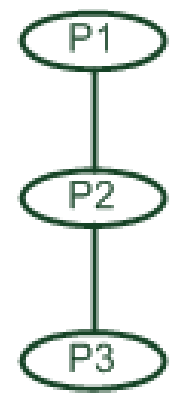

- 6. Proszę skompilować i uruchomić przykładowe programy "pipe1.c". Należy zwrócić uwagę w jaki sposób program powołuje do życia nienazwany potok i przesyła sam do siebie przez niego strumień danych.
- 7. Proszę skompilować i uruchomić przykładowe programy "pipe2.c". Należy zwrócić uwagę w jaki sposób w programie składającym się z 2 procesów zorganizowano komunikację pomiędzy procesami z zastosowaniem nienazwanego potoku.
- 8. Proszę skompilować i uruchomić program "fifo1.c". Program tworzy systemową kolejkę fifo (potok nazwany)widoczną w systemie plików jako **/tmp/my\_fifo**. Należy przetestować działanie kolejki z zastosowaniem następujących poleceń:

# **cat < /tmp/fifo1 &**

## **echo "Ala ma kota" > /tmp/fifo1**

- 9. Proszę skompilować programy "fifo3.c" i "fifo4.c" i zwrócić uwagę, w jaki sposób została zorganizowana w tych dwóch programach komunikacja z zastosowaniem kolejki. Proszę uruchomić programy sekwencją poleceń:
	- ./fifo3 &

time ./fifo4

- 10. Proszę napisać aplikację składającą się z procesów P1 i P2. Proces P2 jest procesem potomnym procesu P1. Proces P1 przekazuje przez potok nienazwany co 1 sekundę do P2 kolejne liczby 1,2,...,10 które mają być wyświetlane przez P2.
- 11. Proszę napisać 2 programy. Jeden z nich ma wysyłać do potoku nazwanego łańcuchy tekstowe o stałej długości (np. "tekst 01", "tekst 02",...) co sekundę przez 10 sekund. Drugi program ma odbierać takie łańcuchy z tego samego potoku. Kolejki mają być otwarte w trybie blokującym. Proszę przeanalizować działanie systemu złożonego z 2 programów wysyłających i jednego programu odbierającego.